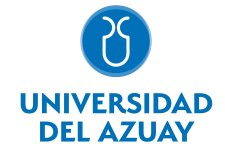

# FACULTAD DE DISEÑO, ARQUITECTURA Y ARTE ESCUELA DE DISEÑO GRÁFICO

### 1. Datos generales

Materia: Código: Paralelo: Periodo : COMPUTACIÓN 7 FDI0031 A, A, B, B Septiembre-2016 a Febrero-2017 Profesor: VINTIMILLA UGALDE OSCAR GUSTAVO **Correo** electrónico ovintimilla@uazuay.edu.ec

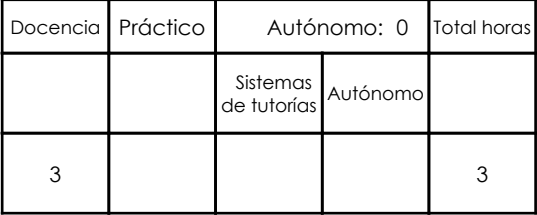

#### **Ninguno**

3. Contenidos

Prerrequisitos:

## 2. Descripción y objetivos de la materia

El conocimiento de software para la creación de Motion Graphics permite al diseñador gráfico comunicarse en medios digitales, audiovisuales e interactivos utlizando la animación y el movimiento, ampliando de esta manera los posibles canales de comunicación visual.

El manejo de aplicaciones digitales destinadas a la comunicación audiovisual en el campo de la animación y postproducción de Motion Graphics

Esta materia se relaciona con el taller de proyectos de 7mo y el taller de graduación de 8vo al dar herramientas sumamente valiosas al estudiante al poder ampliar el rango de entornos en los que puede desarrollar sus proyectos de diseño gráfico.

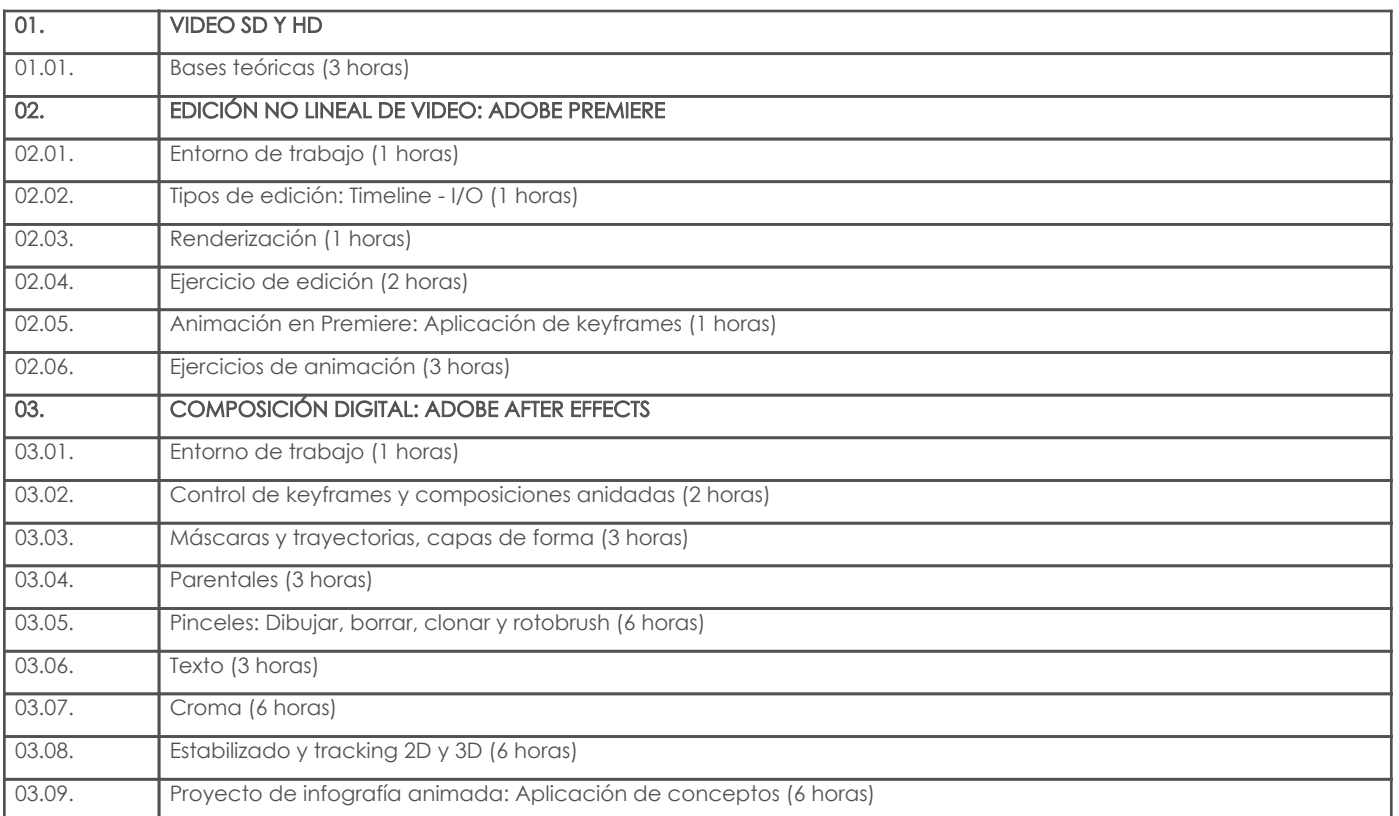

# 4. Sistema de Evaluación

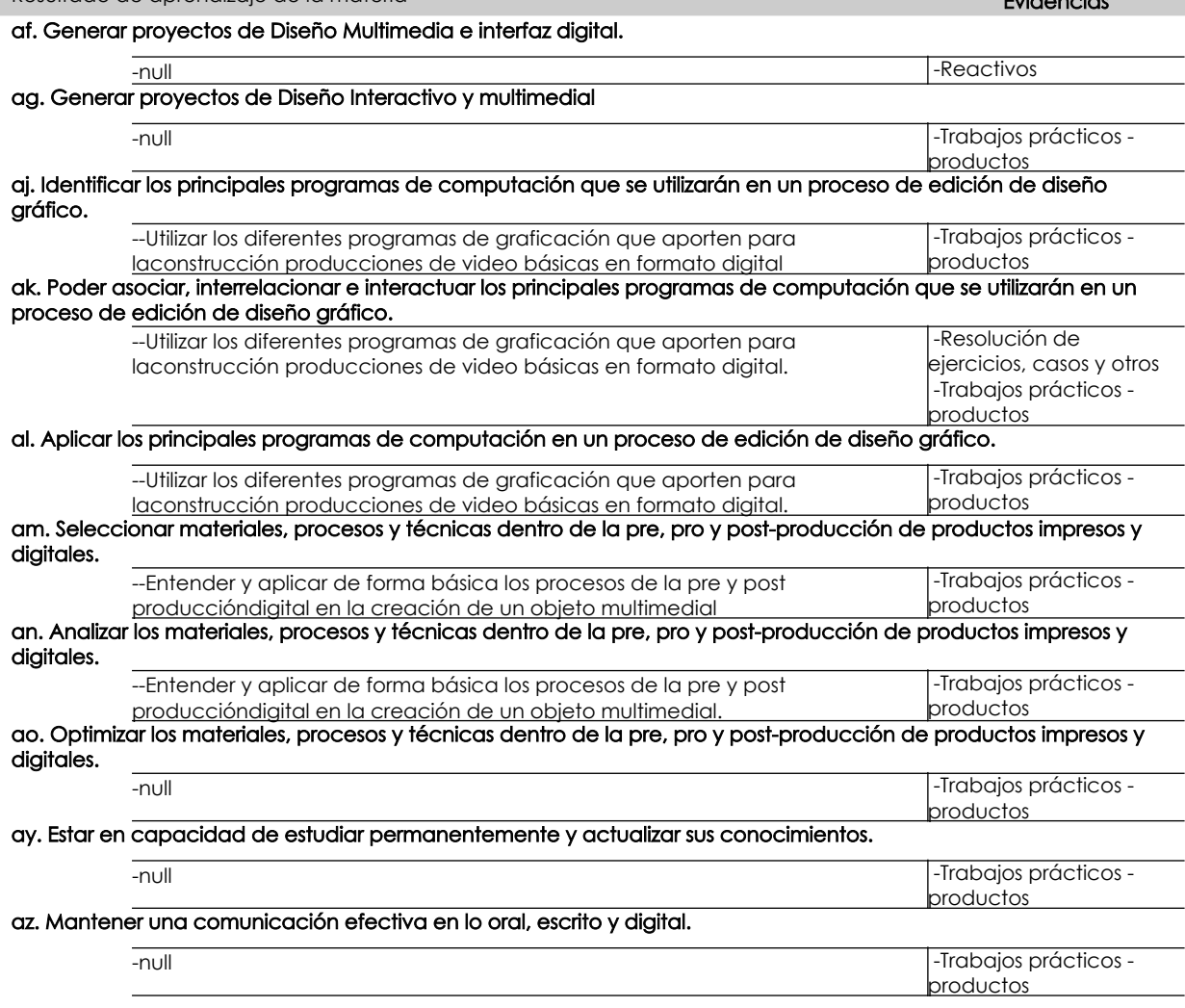

## Desglose de evaluación

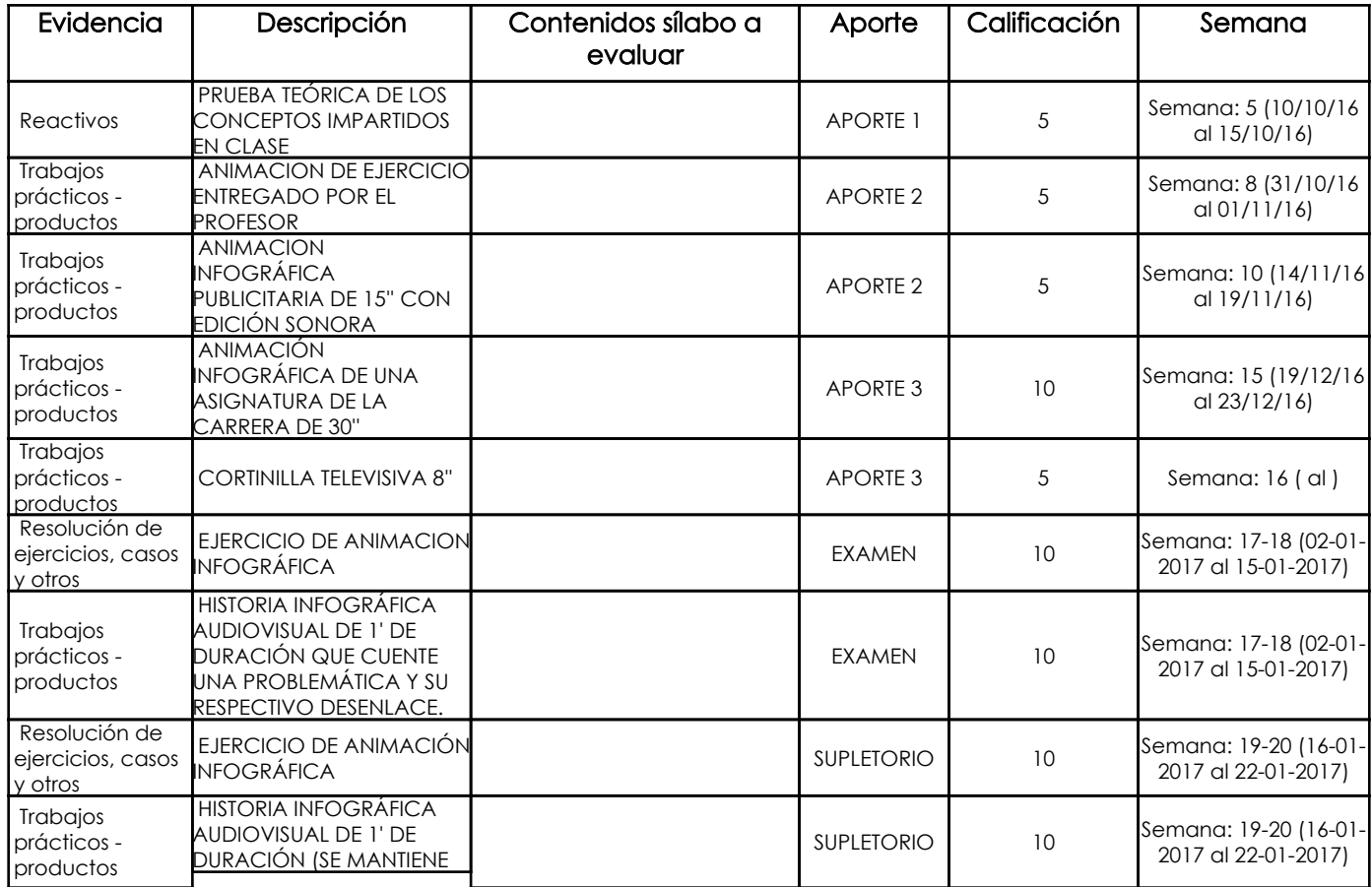

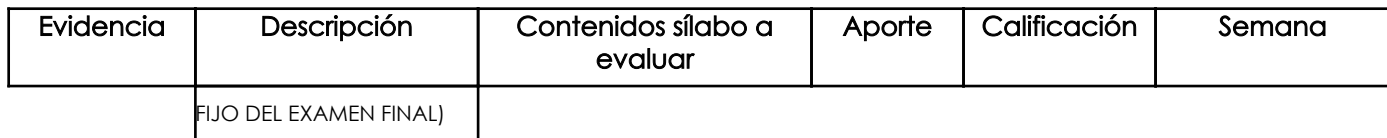

#### Metodología

CLASES EXPLICATIVAS EJERCICIOS DE APLICACIÓN DE CONCEPTOS TRABAJOS PRÁCTICOS

#### Criterios de Evaluación

**CONCEPTUALIZACION** SINTESIS Y COMPRENSION COMPOSICION VISUAL CALIDAD Y COHERENCIA AUDITIVA CREATIVIDAD PRESENTACION FINAL

### 5. Referencias

#### Bibliografía base

#### Libros

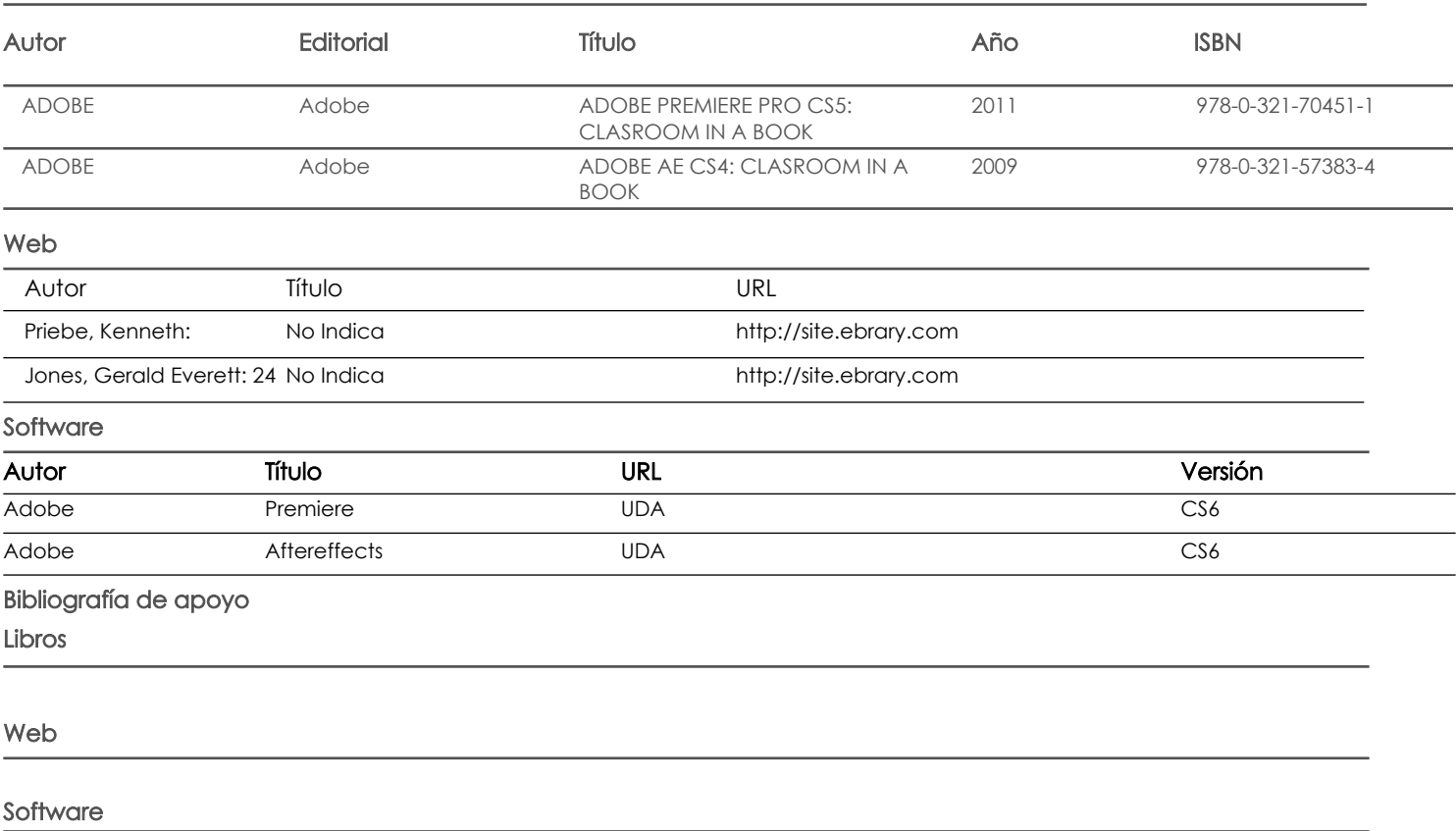

Fecha aprobación: 05/09/2016

Estado: **Aprobado** 

Docente Docente Director/Junta